# *Shadow Maps, part 3*

#### Agenda:

- Reading presentation
- Quiz #2!
- Wrap up shadow maps
- Introduce the stencil buffer
- Lab time:
	- Work on assignment #2
	- Give out assignment #3

### *One last bit of basic shadow maps...*

• Due to sampling issues, surfaces incorrectly self-shadow

• Drawing the surface to the shadow map samples one set of (surface space) positions, but drawing to the screen samples a different set

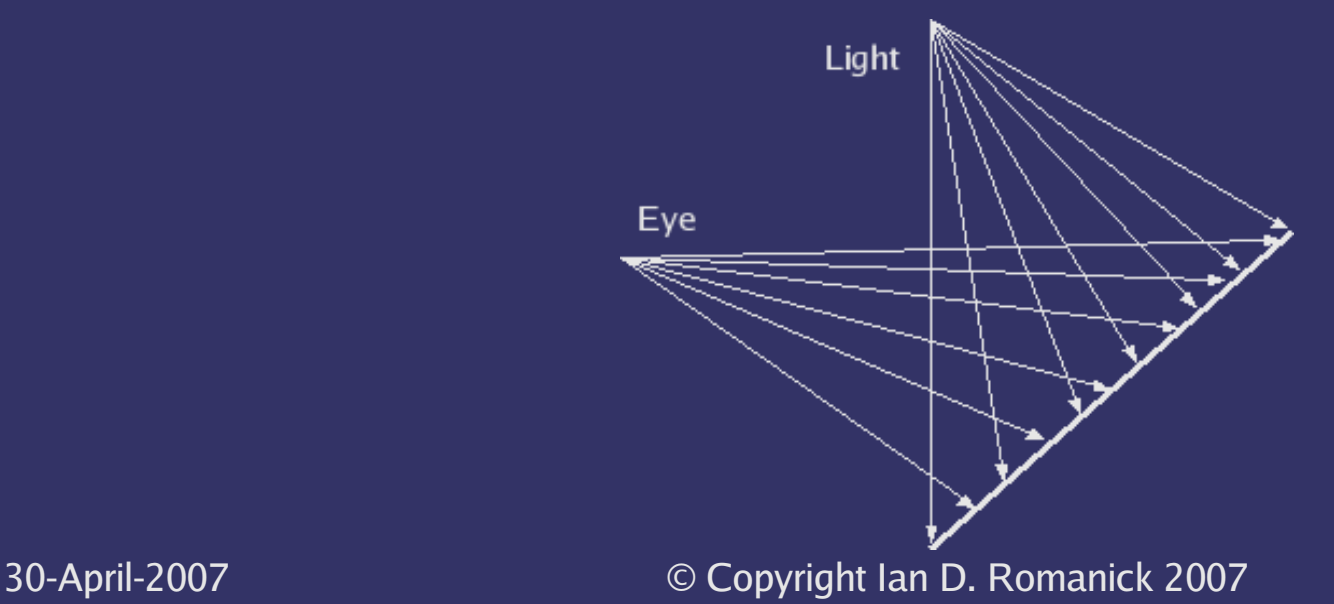

#### *Result: "shadow acne"*

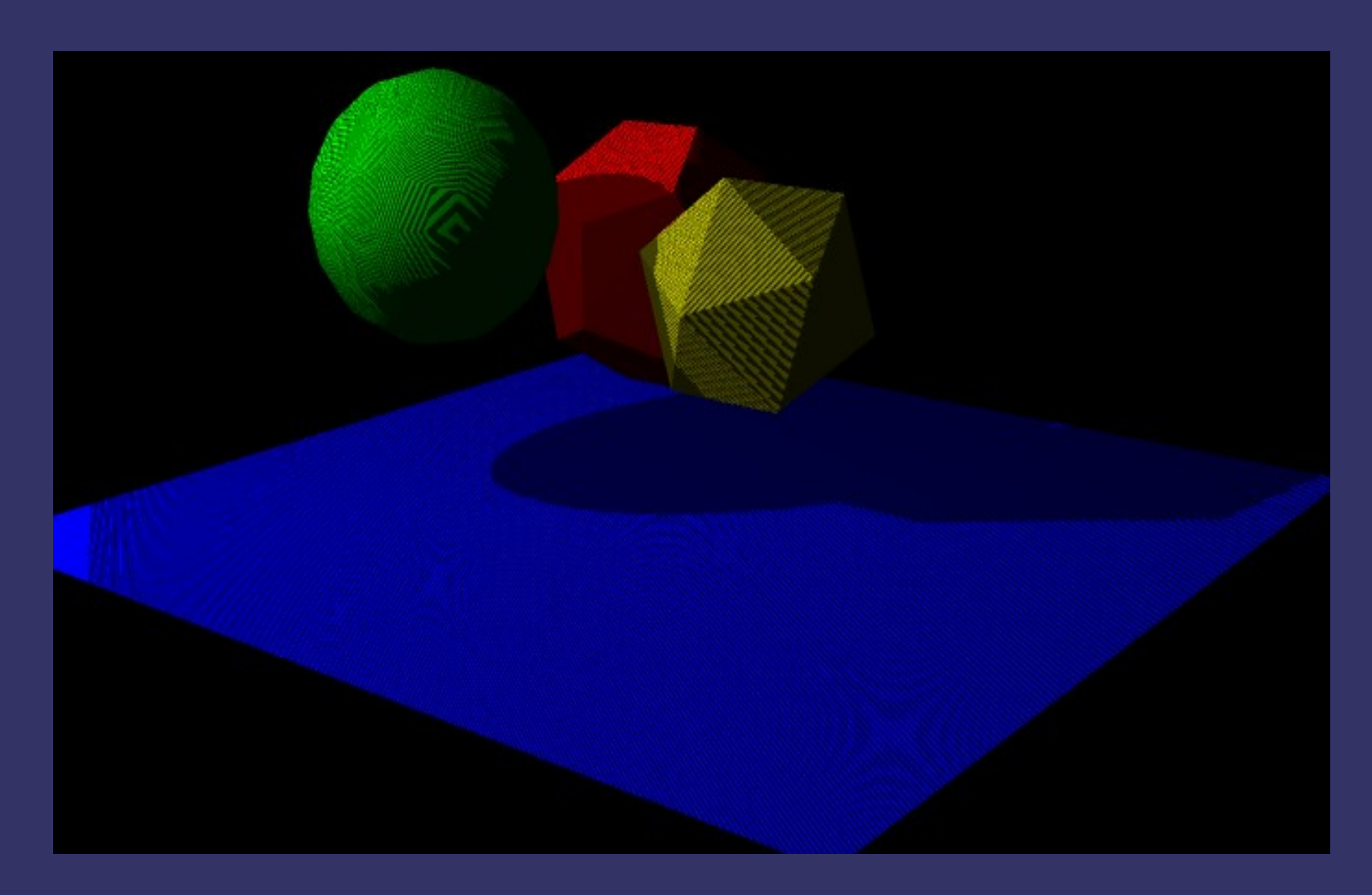

30-April-2007 © Copyright Ian D. Romanick 2007

## *Depth bias*

- **Common fix is to use polygon offset** functionality to bias depth values
	- Add small depth bias to all fragments on the polygon to quarantee the depth value is  $\leq$  shadow map depth value
	- Very tricky to get right! Movie fx companies spend lots of time tweaking every frame to eliminate artifacts $^1$

 $^1$  G. King, "Shadow Mapping Algorithms." NVIDIA. 2004. [ftp://download.nvidia.com/developer/presentations/2004/GPU\\_Jackpot/Shadow\\_Mapping.pdf](ftp://download.nvidia.com/developer/presentations/2004/GPU_Jackpot/Shadow_Mapping.pdf)

# *Using polygon offset in OpenGL*

**⇒Parameters set with glPolygonOffset** • Two values are set: factor and units  $\supseteq$  Depth value is adjusted by (factor  $\times$  DZ) + (r  $\times$ units)

- DZ is a measure of the Z slope of the polygon
	- The more the polygon slopes, the more it will be biased
- r is the (implementation specific) smallest value that will cause a measurable change

# *Using polygon offset in OpenGL (cont.)*

- **Common technique is to enable minimum offset** via glPolygonOffset(0.0, 1.0)
- May achieve better results using factor, but requires more tuning
- Note: must enable for your primitive types
	- Call glEnable with one of GL\_POLYGON\_OFFSET\_FILL, GL\_POLYGON\_OFFSET\_LINE, or GL\_POLYGON\_OFFSET\_POINT

## *What is the stencil buffer?*

- An extra per-pixel buffer containing integer values
- **Stencil buffer is often stored interleaved with** depth buffer
	- 8-bit stencil with 24-bit depth is most common, but 1-bit stencil with 15-bit depth is sometimes available

## *What can you do with it?*

Write values to it! Several operations available:

- $\bullet$  GL\_KEEP leave the value alone
- GL\_ZERO clear value to zero
- GL\_REPLACE replace value with preset value
- GL\_INCR increment value, clamp to max value
	- GL\_INCR\_WRAP increments but warps to zero
- GL\_DECR decrement value, clamp to zero
	- GL\_DECR\_WRAP decrements but warps to max value
- GL\_INVERT bitwise inversion of value

## *Writing values to the stencil buffer*

- **→ A different operation can be set for pixels that** pass the Z test, fail the Z test, or fail the stencil test (see next slide)
	- **glStencilOp sets all three operations**
	- Several extensions and OpenGL 2.1 add the ability to perform a different set of operations for front facing and back facing polygons
		- We'll talk about this functionality in a few weeks

### *Miscellaneous stencil functions*

- **PglClearStencil clears the stencil buffer to** some value
- **PglStencilMask controls which bits can be** written by stencil operations

# *Stencil testing*

- $\log 1$ StencilFunc sets the operation, reference value, and a mask
	- **The usual depth test values are available:** GL\_NEVER, GL\_LESS, GL\_LEQUAL, GL\_GREATER, GL\_GEQUAL, GL\_EQUAL, GL\_NOTEQUAL, and GL\_ALWAYS
- Per-pixel, (ref & mask) op (stencil & mask) is used *before* the depth test to determine whether or not to write to the color buffer

#### *Example*

```
glClearStencil(0);
glEnable(GL_STENCIL_TEST);
```

```
\gamma^* Write 1 to stencil where polygon is drawn.
 */
glStencilFunc(GL_ALWAYS, 1, ~0);
glStencilOp(GL_KEEP, GL_KEEP, GL_REPLACE);
draw_some_polygon();
```

```
/* Draw scene only where stencil buffer is 1.
 */
glStencilFunc(GL_EQUAL, 1, ~0);
glStencilOp(GL_KEEP, GL_KEEP, GL_KEEP);
draw_scene();
```
### *Questions?*

### *Legal Statement*

- This work represents the view of the authors and does not necessarily represent the view of IBM or the Art Institute of Portland.
- OpenGL is a trademark of Silicon Graphics, Inc. in the United States, other countries, or both.
- **→ Khronos and OpenGL ES are trademarks of the Khronos Group.**
- **→** Other company, product, and service names may be trademarks or service marks of others.